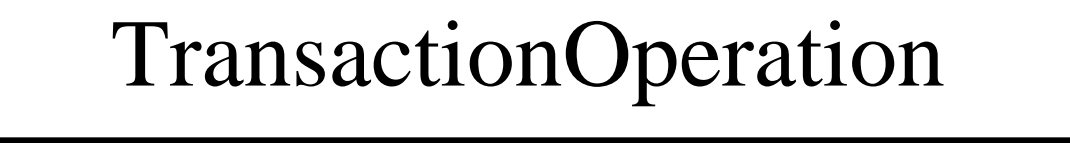

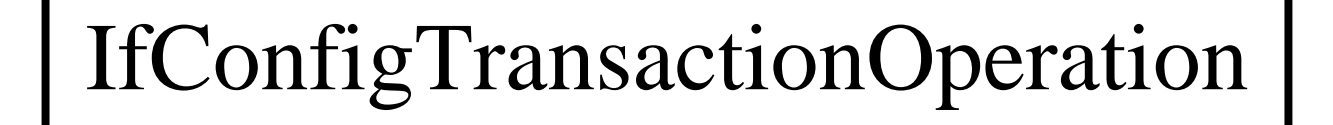

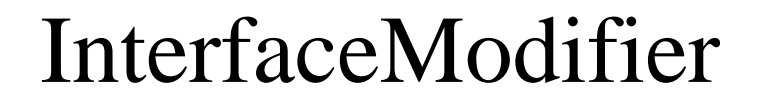

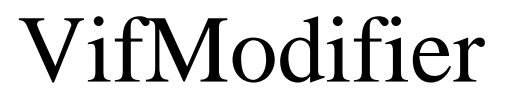

## AddAddr4